Napravite slijedeće tablice:

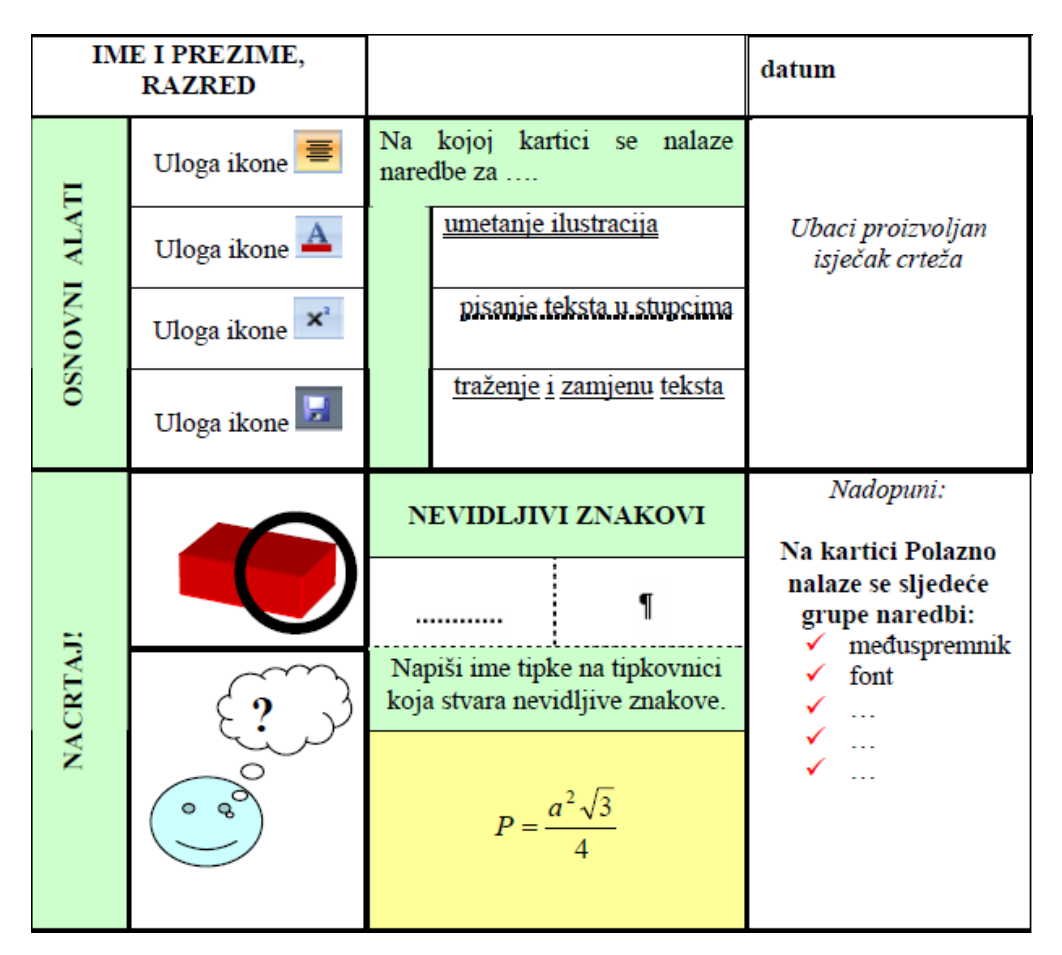

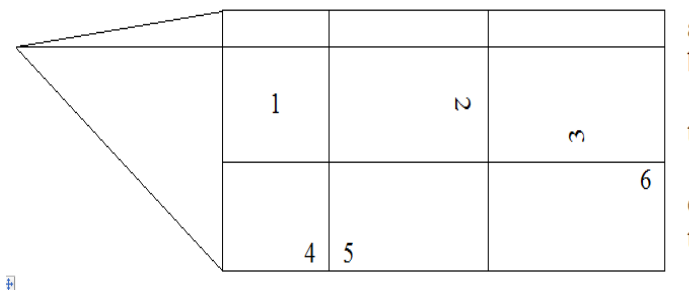

Oblikujte slijedeći višerazinski popis.

## A. Unutarnja memorija

 $A.I. ROM$ 

- A.1.a PROM
- A.1.b EPROM
- A.1.c EAPROM
- $A.2.$ **RAM** 
	- A.2.a DRAM
	- A.2.b SRAM
	- A.2.c SDRAM
- B. Vanjska memorija
	- B.1. Magnetski mediji
		- B.1.a Cvrsti disk
		- B.1.b Disketa
		- B.1.c Prijenosni disk

a. Širine stupaca su, redom: 4.1, 2.13, 3.17 i 3.49 cm b. Visine redaka su, redom: 0.5, 2 i 1.86 cm.

11, (1 bod)Dokument spremite pod imenom tablica.doc u vašu podmapu.

12. (3 boda) Ispod tablice postavite tabulatore na 4 cm, 8 cm i na 12 cm, primijenite ih i napišite slijedeći tekst: